## Réseau pédagogique

## **Lycée Rosa Luxemburg Mode d'emploi**

Le réseau informatique du lycée est aussi appelé, le réseau pédagogique. Il est différent du réseau administratif utilisé pour l'administration. Pour des raisons de sécurités il est impossible d'accéder au réseau administratif depuis le réseau pédagogique.

Tout ordinateur dans l'établissement fait partie du réseau pédagogique. Cela permet de créer un lien pedégogique entre les enseignants et les élèves. L'intérêt de ce réseau est de donner à chaque utilisateur (élève ou professeur) une session personnelle et sécurisée.

Suivant le compte que l'on possède nous n'avons pas accès aux memes ressources ni aux memes données.

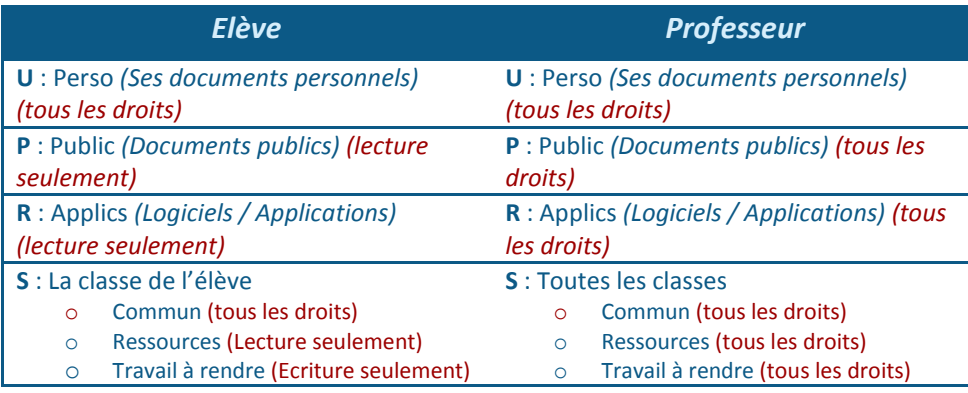

- **P:\** Le dossier **Public** comme son nom l'indique est public est les élèves y ont accès à la consultation. Il est déconseillé de l'utiliser car il devient rapidement ingérable. Privilégiez le dossier ressources de la classe.
- Le dossier « **Travail à rendre** » présent dans chaque répertoire de classe, ne sert que pour rendre un travail ou un devoir terminé par l'élève à destination du professeur. L'élève n'a que le droit d'écriture sur ce répertoire, il ne peut donc pas l'ouvrir pour consulter les devoirs de ses camarades. Pour rendre son document l'élève doit « **glisser-déposer** » sa ressource sur le dossier, ou bien la copier, puis la coller sur le dossier « **Travail à rendre** ».
- **Pour une bonne gestion :** 
	- o N'utilisez pas le dossier Commun, c'est le partage des élèves, ils pourraient supprimer vos ressources mises à disposition.
	- o Utiliser le dossier ressources de chaque classe pour proposer vos documents / cours / ressouces / etc.
	- o Demander aux élèves de glisser-déposer leur documents à rendre dans le dossier « Travail à rendre ».

## **Important !**

**Il ne faut pas enregistrer ses documents sur le bureau de l'ordinateur !** En effet la session des enseignants est préprogrammée comme le bureau pour mettre à disposition les logiciels et raccourcis disponibles à l'ensemble des utilisateurs. Donc tout document enregistré sur le bureau ne sera pas sauvegardé pour pouvoir garder un bureau homogène, quel que soit le poste informatique.

**Ne pas oublier de fermer votre session quand vous quittez l'ordinateurs.** En effet, pour des raisons de sécruité il est important que vous soyez le seul à utilizer votre session.

**Vous pouvez demander la creation d'un groupe de travail qui regroupe des élèves de différentes classes.** Ils auront de la même façon des repertoires de partage. Il suffit de me donner un nom et la liste des élèves.